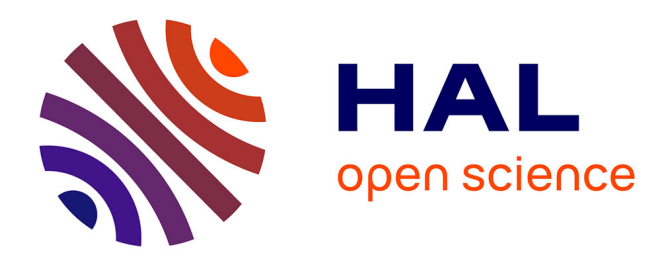

# **Les portails d'information du CNRS**

Françoise Drouard, Sophie Petitjean, Joachim Schöpfel

# **To cite this version:**

Françoise Drouard, Sophie Petitjean, Joachim Schöpfel. Les portails d'information du CNRS. Communication & langages, 2009, 3 (161), pp.75-92. 10.4074/S033615000900307X. sic\_00497834

# **HAL Id: sic\_00497834 [https://archivesic.ccsd.cnrs.fr/sic\\_00497834](https://archivesic.ccsd.cnrs.fr/sic_00497834)**

Submitted on 6 Jul 2010

**HAL** is a multi-disciplinary open access archive for the deposit and dissemination of scientific research documents, whether they are published or not. The documents may come from teaching and research institutions in France or abroad, or from public or private research centers.

L'archive ouverte pluridisciplinaire **HAL**, est destinée au dépôt et à la diffusion de documents scientifiques de niveau recherche, publiés ou non, émanant des établissements d'enseignement et de recherche français ou étrangers, des laboratoires publics ou privés.

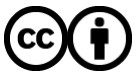

[Distributed under a Creative Commons Attribution 4.0 International License](http://creativecommons.org/licenses/by/4.0/)

# **Les portails d'information du CNRS**

Françoise Drouard INIST-CNRS 2, allée du Parc de Brabois BP 10310 54519 Vandœuvre-lès-Nancy Cedex

Sophie Petitiean INIST-CNRS 2, allée du Parc de Brabois BP 10310 54519 Vandœuvre-lès-Nancy Cedex

Joachim Schöpfel Université Charles de Gaulle Lille 3 UFR IDIST - Laboratoire GERiiCO BP 60149 F - 59653 Villeneuve d'Ascq Cedex Tél ++33 688 35 01 47 Email joachim.schopfel@univ-lille3.fr

## **Les auteurs**

**Françoise Drouard** est Adjointe au Responsable du Département Acquisitions, Portails et Services d'information. Dans ce cadre, elle a en charge le suivi des actions et projets liés à l'évolution des portails d'information.

**Sophie Petitjean** est Responsable du service Négociations Portails au sein de l'un des 4 départements opérationnels de l'INIST, le Département Acquisitions, Portails et Services d'Information. Elle supervise l'acquisition des ressources numériques pour les différents portails thématiques du CNRS. Elle participe à des groupes de travail et de réflexion sur les abonnements électroniques, les statistiques d'utilisation, la gestion et le suivi des ressources électroniques via des ERM (système de gestion de ressources électroniques).

**Joachim Schöpfel** est maître de conférences en sciences de l'information et de la communication à l'université Charles de Gaulle - Lille 3, membre du laboratoire GERiiCO et du groupe « Document Numérique & Usages ». Ses recherches portent sur les fonctions et usages de l'information scientifique, notamment dans les domaines des archives ouvertes, de l'édition scientifique, de la littérature grise (réseau GreyNet) et du partage des données scientifiques.

## **Résumé**

# **(1) Introduction**

Face au développement des nouvelles technologies de l'information et de la communication et du marché de l'information scientifique, face surtout aux besoins des communautés scientifiques, l'Institut de l'Information Scientifique et Technique  $(NIST)^1$  a mis en place un dispositif d'accès aux ressources électronique unique et original.

Depuis le milieu des années 1990, les équipes de l'INIST ont travaillé sur le concept de portail d'information basé sur la technologie du Web. Le défi était de taille : il s'agissait ni plus ni moins de réinventer la bibliothèque afin d'adapter ses fonctions traditionnelles au nouvel environnement émergent<sup>2</sup>.

Réinventer la bibliothèque, cela signifiait inventer de nouveaux modes d'acquisition pour les ressources numériques (revues, bases de données, sites, livres etc.), inventer l'organisation et la structuration de cette masse d'information, inventer également des fonctionnalités et outils pour faciliter la recherche et découverte d'information et trouver les moyens pour rendre cette information accessible aux communautés scientifiques.

A la base de ce nouveau dispositif, la conception d'un environnement Web généralement défini comme « portail de l'information » 3 et caractérisé par plusieurs aspects :

- Un point d'accès unique pour des utilisateurs identifiés.
- Des outils et technologies d'Internet (moteur de recherche, outils de navigation mais aussi agenda etc.).
- Des outils de travail collaboratif (messagerie, partage de documents etc.).
- Des fonctionnalités pour personnaliser le site.
- Des liens vers d'autres sites.
- Des informations de veille.

1

Des outils de diffusion de contenu défini et sélectionné par le chercheur (« push »).

A ceci l'INIST a ajouté progressivement le concept de communauté scientifique qui correspond à un ensemble bien identifié de personnes (chercheurs) et/ou de structures (laboratoires) avec des droits d'accès spécifiques aux ressources mises en ligne.

Les portails d'information de l'INIST<sup>4</sup> sont le résultat d'une formule « technologie + contenu + communication » avec au centre la demande et les besoins de la communauté des chercheurs.

Notre étude est construite autour de trois axes : Dans un premier temps, nous analyserons l'origine, l'objectif et les caractéristiques des portails d'information du CNRS (sections 2 et 3). Une deuxième partie étudiera le développement des portails et leur adaptation aux besoins des communautés scientifiques (sections 4, 5 et 6). L'article termine avec un aperçu des évolutions et perspectives actuelles, notamment pour les portails *BiblioSHS* et *BiblioCNRS*  (sections 7 et 8).

 $1 \text{Crée en 1988}$ , l'INIST est une unité propre de service du CNRS à Vandœuvre près de Nancy, cf. [http://www.inist.fr](http://www.inist.fr/)

<sup>2</sup> Cf. Roussel H. Les collections numériques, le développement dans la continuité. Papy F. (dir.) *Usages et pratiques dans les bibliothèques numériques*. Paris : Hermès Lavoisier 2007 (p. 109-122).

<sup>3</sup> Cf. Van Brakel P. Information portals: a strategy for importing external content. *The Electronic Library* 2003, vol. 21, n° 6, p. 591-600.

<sup>4</sup> Les portails d'information du CNRS sont consultables sur le site de l'INIST http://www.inist.fr

# **(2) Petit aperçu historique**

Le concept de communauté scientifique était encore absent de *ConnectSciences*, le premier portail de l'INIST lancé en 1999 et salué par les professionnels comme « outil incontournable ». L'accès n'était pas limité à un groupe ou établissement précis, son utilisation était gratuite et libre même si l'inscription (ou « abonnement »<sup>5</sup>) donnait accès à des services personnalisés.

Le portail *ConnectSciences* était construit autour de trois types de services :

- 1. L'accès aux ressources documentaires : Les bases de données bibliographiques *PASCAL* (les trois derniers mois) et *FRANCIS* (l'année en cours), le catalogue d'articles *ArticleSciences* (avec environ 9 millions de notices), *THESA* (catalogue des thèses en cours dans les grandes écoles) et une base de liens vers des sites Web d'intérêt scientifique, sélectionnés et indexés par les documentalistes de l'INIST.
- 2. La mise à disposition d'outils documentaires : Un outil d'aide à la formulation d'une requête (*LexiQuest Mine<sup>6</sup>* ) basé sur la terminologie de l'INIST, une recherche par concept avec arborescence, l'option d'une recherche assistée sur le Web avec *Google*  ou *AltaVista*, la recherche dans les brevets de l'INPI, une interface de commande d'article avec paiement en ligne (monétique).
- 3. Des services personnalisés : Des outils pour une recherche personnalisée (sélection de domaines et/ou de revues), pour la gestion des documents et données de l'abonnés et l'alimentation d'un dossier thématique, l'échange et le partage de documents avec d'autres abonnés. Ce dernier service anticipait d'une certaine manière l'émergence des outils collaboratifs du Web2.0.

Quand l'INIST ajouta en 2002 à *ConnectSciences* des services de veille automatisée avec des alertes par messagerie, tout cela sans aucun frais pour l'abonné, il reçut le prix « e-business » du salon IDT/Net2002.

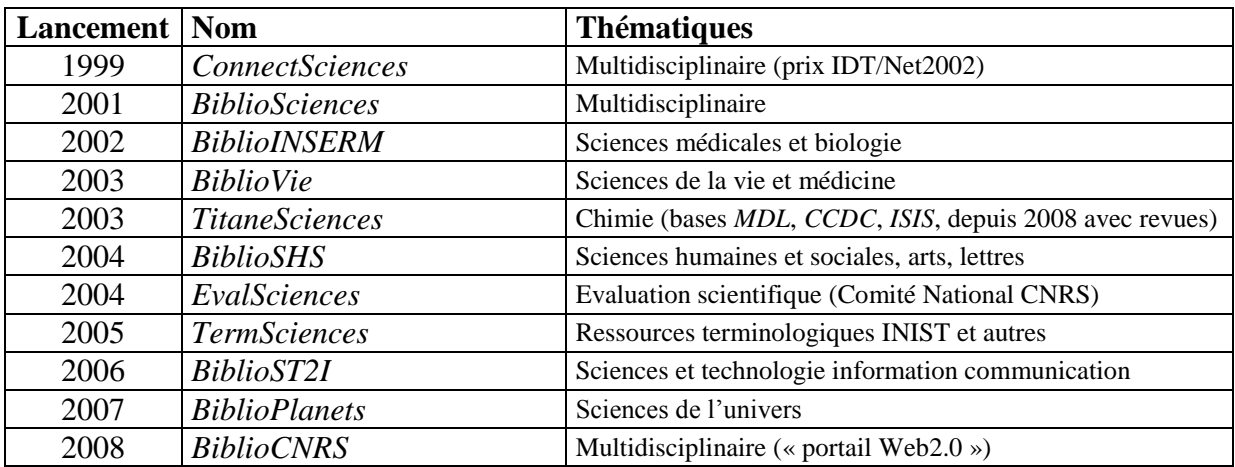

#### **Tableau 1 : Historique des portails d'information de l'INIST (1999-2008)**

*ConnectSciences* était gratuit ; son utilisation, sans restriction. Le prix de cette gratuité était un handicap : à part *PASCAL* et *FRANCIS*, *ConnectSciences* ne donnait accès à aucune

<sup>5</sup> Le nombre d'abonnés à *ConnectSciences* a vite dépassé les 15 000 inscrits même si le nombre d'utilisateurs réguliers fut inférieur.

<sup>6</sup> http://www.spss-sa.com/lexiquest\_mine.html

ressource commerciale<sup>7</sup>. Or, ce que les chercheurs demandaient en priorité était l'information scientifique payante, notamment les grandes bases de données internationales, les collections de revues électroniques des éditeurs comme Elsevier ou Springer et plus tard, aussi des *ebooks* et autres ouvrages de référence.

La réponse de l'INIST fut d'abord en 2001 le lancement d'un portail multidisciplinaire pour toute la communauté scientifique du CNRS, *BiblioSciences*, puis à partir de 2002 une série de portails thématiques pour des communautés plus limitées et spécifiques.

# **(3) Caractéristiques et particularités**

Parmi les caractéristiques communes aux différents portails d'information de l'INIST, on nommera surtout deux aspects, l'association entre contenus et services, et la spécificité communautaire. Nous allons d'abord présenter ces points communs qui constituent le modèle de base pour l'ensemble des portails. Ensuite nous décrirons plusieurs portails qui dérogent à ce modèle de base (3.4.).

## *3.1. Des points communs*

Association entre contenus et services : Chaque portail propose un bouquet de ressources en ligne (bases de données, revues, archives, e-books…). L'essentiel de ces contenus est payant, produit et vendu sous licence par des éditeurs ou producteurs d'information. Mais certains portails offrent également une sélection de ressources en accès libre, en particulier des revues OAI<sup>8</sup>. Ces contenus sont mis à disposition des chercheurs dans un environnement de services à forte valeur ajoutée, comme par exemple des bases de liens, dossiers de synthèse, outils d'aide à la recherche, listes de diffusion, services d'édition, sites d'événements etc.

Il est vrai que grâce à ces services, les portails proposent non seulement un canal d'accès unique à l'information scientifique, mais offrent une information à valeur ajoutée dans un environnement éditorialisé.

Spécificité communautaire : Le choix des contenus et la conception des services répondent à une demande précise de la part des communautés scientifiques, et sont le fruit d'une analyse des besoins de chacune d'entre elles. Aucun portail ne ressemble à un autre, pas plus sur le plan des contenus que sur celui des services. Cette spécificité, cette réponse adaptée aux besoins exprimés, fait en même temps la force de chaque portail et facilite l'identification et l'appropriation par la communauté.

## *3.2. Le concept de communauté scientifique*

<u>.</u>

*De facto*, dans l'environnement des portails d'information le concept de communauté scientifique revêt un double sens. Il y a d'abord la notion sociale, la cohésion induite par la communication, le partage des besoins, attitudes, comportements, les objectifs communs. Les portails contribuent à cette cohésion en amont par la procédure d'analyse des besoins (cf. 4) et

<sup>&</sup>lt;sup>7</sup> Cette absence de contenu a certainement nuit à la « relevance » du portail et à son acceptation par le public.

<sup>8</sup> Open Access Initiative, cf. le répertoire sur [http://www.doaj.org](http://www.doaj.org/)

puis, plus en aval et au niveau des services, par la mise à disposition d'outils collaboratifs, d'espaces de travail, moyens de communication.

Mais il y a aussi et surtout la notion légale de la communauté qui trouve son reflet aussi bien dans les clauses des licences que dans la technologie du *back office* des portails. Définir avec précision qui est autorisé à utiliser les ressources sous licence fait partie des difficultés dans les négociations avec les éditeurs et producteurs d'information. Dans le cas des portails d'information de l'INIST, cette définition s'appuie sur les structures et données administratives des organismes de recherche (CNRS, INSERM etc.).

Concrètement, cela revient à compter le nombre d'unités (laboratoires), chercheurs, post-docs, doctorants, personnels techniques et/ou administratifs etc. pour chaque portail voire pour chaque licence. A titre d'exemple, les ressources du portail *BiblioVie* sont mises en ligne pour l'ensemble des laboratoires, équipes et personnels du département Sciences de la Vie du CNRS.

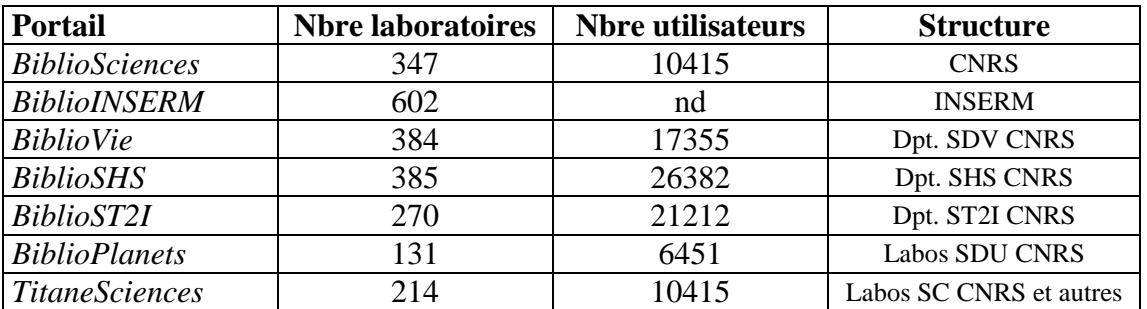

#### **Tableau 2 : Utilisateurs autorisés des portails d'information de l'INIST (chiffres 2009)**

La définition d'utilisateurs autorisés est d'autant plus difficile que les modèles économiques et conditions contractuelles des éditeurs et producteurs d'information sont assez hétérogènes. De plus, l'organisation de la recherche publique en France, l'imbrication de différents organismes, structures, personnels sur le même campus ou site géographique ne facilitent pas la tâche des négociateurs.

Dans un premier temps, les licences ont été négociées uniquement pour les personnels CNRS, notamment les chercheurs CNRS. Mais en réalité, les personnels non-CNRS (chercheurs INSERM, INRIA etc. ou enseignants-chercheurs universitaires) travaillant dans ces laboratoires ont aussi accès à ces ressources, ils sont donc comptabilisés dans les licences CNRS. Le tableau 2 contient donc le nombre d'utilisateurs potentiels.

#### *3.3. La gestion des droits d'accès*

Au niveau technique, cette question d'utilisateurs autorisés trouve sa réponse dans la gestion des droits, c'est-à-dire dans l'identification et l'autorisation des laboratoires et personnes ayant droit d'accéder aux ressources.

Pour le système d'information des portails, l'INIST a fait le choix de l'authentification via un serveur *EZ Proxy* : chaque utilisateur et/ou laboratoire s'enregistre sur le serveur de l'INIST, ses droits sont vérifiés et gérés par l'INIST.

Pour le chercheur, ce système facilite l'accès à l'information puisqu'il peut consulter toutes les ressources avec un seul login et mot de passe. Pour l'INIST par contre, cela nécessite de suivre au plus près l'évolution de l'organisme (création ou suppression de laboratoires, départs, restructurations etc.) et de réajuster le cas échéant les licences et les fichiers des ayants droits. Pour éviter la circulation excessive des mots de passe suite au turn-over dans les équipes, les mots de passe sont régulièrement renouvelés.

On voit ici que le concept de la communauté a ses limites. Chaque éditeur a tendance à définir la communauté scientifique à sa manière. Au niveau des laboratoires, notamment dans les unités mixtes de recherche, l'appartenance à tel ou tel établissement ne crée pas nécessairement une communauté particulière, bien au contraire. Et finalement, comme l'accès aux ressources se fait seulement *après* enregistrement et authentification sur le serveur de l'INIST, on peut constater que le fichier des laboratoires et utilisateurs autorisés est plus large que la liste des utilisateurs réels et réguliers, que certains ayants-droits (pour lesquels le CNRS a payé l'accès aux ressources) ne se connectent jamais aux portails. Sont-ils pour autant exclus de la communauté scientifique en question ? Certainement pas.

## *3.4. Quelques aspects particuliers*

Plusieurs portails d'information du CNRS dérogent au modèle de base. Leurs particularités sont liées soit aux particularités du contenu, soit à la communauté visée. La diversité de ces différents portails témoigne du souci de répondre au mieux aux besoins et demandes des différentes communautés, de la richesse de cette offre de service unique en France et de son potentiel.

**TitaneSciences :** Le portail dédié à la communauté en chimie, a été développé autour des bases factuelles MDL, notamment *Beilstein* et *Gmelin, CCDC* et *ISIS/Base*. L'accès aux bases est payant, il faut s'abonner auprès de l'INIST qui detient une licence pour la commercialisation dans le secteur de la recherche publique en France. Le modèle économique est donc différent des autres portails, et le public cible dépasse largement les structures du CNRS. Depuis 2006 cependant, *TitaneSciences* fonctionne comme les autres portails thématiques avec un serveur *EZ Proxy* ; depuis 2008, l'INIST a ajouté des abonnements à plusieurs revues en chimie (les titres ACS, la revue *L'Actualité Chimique*).

EvalSciences : Ce portail réservé aux membres du Comité National du CNRS<sup>9</sup> a été conçu dans le cadre de l'évaluation des laboratoires et des chercheurs du CNRS. L'accès à *EvalSciences* était limité à la Direction du CNRS et aux membres du Comité National du CNRS. Il donnait accès au *Web of Science* et au *Journal Citation Report* de l'Institute for Scientific Information (ISI). Le portail a été fermé quand ces mêmes ressources ont été acquises pour l'ensemble du CNRS et mises en ligne au sein des portails d'information du CNRS.

**TermSciences :** Ce portail terminologique « grand public » et entièrement gratuit et libre d'accès est né de la volonté de partager les riches ressources terminologiques de l'INIST, en particulier les vocabulaires d'indexation des bases de données bibliographiques *FRANCIS* et *PASCAL*, et de les fédérer avec d'autres ressources comme les thesaurus *MeSH* ou *BDSP*  (sciences médicales) ou encore quelques vocabulaires et lexiques de l'INRA, de l'ATILF

<sup>&</sup>lt;sup>9</sup> http://www.cnrs.fr/comitenational

(Analyse et Traitement Informatique de la Langue Française) ou du CEMAGREF. La valeur ajoutée : l'aide à la recherche dans les bases de l'INIST et sur le Web et des outils et ressources utiles à la terminologie. Le modèle économique de ce portail s'apparente avantage à celui de *ConnectSciences* et s'intègre dans la démarche *Open Access* du CNRS.

**BiblioSciences :** Le portail généraliste *BiblioSciences* était initialement conçu pour l'ensemble des communautés du CNRS. Au fur et à mesure du développement des portails thématiques, réponse ciblée aux besoins des communautés, l'autorisation d'accès a été limitée aux personnels CNRS ne bénéficiant pas d'accès aux autres portails.

## **(4) Faire évoluer les portails et les adapter aux besoins des usagers**

Après l'analyse des caractéristiques des portails, nous allons désormais étudier plus en détail l'adaptation des fonctionnalités et contenus des portails aux communautés des utilisateurs avant de finir par la description des développements en cours et à venir (sections 7 et 8), notamment par rapport au prototype du nouveau portail *BiblioCNRS<sup>10</sup>* tel qu'il a été présenté au salon I-Expo 2008.

Avant toute acquisition de ressources pour les portails servant les communautés de chercheurs des différents départements scientifiques du CNRS, il convient de définir les besoins et attentes de ces utilisateurs placés au centre du processus d'acquisition. Dans cette optique, différents canaux sont utilisés afin de les centraliser : recueil des demandes via des formulaires et courriels, listes de diffusion modérées par les coordinateurs scientifiques, enquêtes d'intérêt lancées avant l'acquisition d'une collection de titres et campagnes de tests. Ces dernières nous donnent des informations chiffrées sur les intentions d'abonnement des laboratoires auxquels sont rattachés les chercheurs. Aussi la proposition d'abonnement global mené par le CNRS englobe les besoins du plus grand nombre.

Les campagnes de tests sont organisées de façon méthodique afin de favoriser les feedback des utilisateurs sur de nouvelles ressources. Elles se déroulent au cours du 1<sup>er</sup> trimestre de chaque année, selon les demandes priorisées des utilisateurs. Elles visent à faire connaître de nouveaux titres chez un éditeur<sup>11</sup>, l'offre existante dans un domaine scientifique émergent ou de permettre l'utilisation de nouveaux types de ressources.

La campagne de tests menée en 2007 a permis de mesurer l'intérêt et les pratiques de consultations des chercheurs vis-à-vis des e-books, produit phare des éditeurs. Ainsi, les collections des éditeurs Blackwell Publishing et Sage ont été proposées aux utilisateurs du portail en sciences humaines et sociales, *BiblioSHS*. Cette année, la base de données images, *Biology Image Library* de BioMed Central, offrait la possibilité aux utilisateurs du portail *BiblioVie* d'accéder à une collection d'images partagées. Ces ressources d'un type nouveau permettent aux utilisateurs d'envisager l'utilisation de nouveaux produits et de connaître les évolutions du marché de l'information.

Les campagnes de tests sont précieuses et permettent de recueillir les avis des utilisateurs, ainsi que mesurer l'usage pour chacune des ressources. Ces informations à la fois

<sup>10</sup> Cf. Vernisson C. BiblioCNRS : un portail personnalisable. *Documentaliste – Sciences de l'Information* 2008, vol. 45, n<sup>o</sup> 1, p. 19.

<sup>11</sup> Un exemple : en 2007, Cold Spring Harbor Laboratory Press lançait son titre *Protocols* qui après test a été acquis pour le portail *BiblioVie*.

quantitatives et qualitatives permettent de mieux orienter les décisions d'acquisitions. L'avis des utilisateurs est recueilli via un questionnaire d'évaluation mis à disposition sur les platesformes de tests.

Les éditeurs nous fournissent les statistiques d'utilisation pour chaque titre ou base de données mise en ligne. Ces données nous permettent de mesurer l'intérêt des utilisateurs pour les ressources disponibles et le besoin qu'ils en ont. Les évaluations sont archivées tous les ans. Elles constituent un réservoir qui est mis à profit en cas d'acquisitions.

Ainsi, les titres de l'American Chemical Society ont été testés pour le portail en chimie, *TitaneSciences*, et acquis pour l'année 2008, respectant ce schéma d'acquisition.

## **(5) Analyse des usages des ressources présentes sur les portails**

Adapter le contenu des portails thématiques aux attentes des chercheurs passe également par l'analyse des statistiques d'utilisation des ressources déjà acquises. Cette étude apporte un double point de vue : d'abord la rentabilité des acquisitions et la perspective d'évolution dans des thématiques fortement utiles aux chercheurs.

Les statistiques sont collectées auprès des éditeurs qui, à l'aide d'adresses IP ou de l'identifiant et de mot de passe (ID/PW), identifient, enregistrent et comptabilisent le nombre de connexions à leur site, le nombre de consultations à chacun de leurs titres ou le nombre de recherches effectuées via un moteur de recherche.

Bien que répondant de plus en plus aux normes  $COUNTER<sup>12</sup>$ , les éditeurs continuent de produire des statistiques qui ne sont pas totalement comparables et/ou compatibles. Pour pallier cette difficulté, les équipes de l'INIST ont mis en place un groupe de travail qui à l'aide des enregistrements des logs aux différents portails recréent ses propres statistiques. L'homogénéité gagnée par cette opération permet toutes sortes de croisements et comparaisons et aboutit à la rédaction de tableaux de bord. Les consultations sont comptabilisées en respect des normes COUNTER de façon identique pour tous les éditeurs.

A l'aide d'une base de données alimentée par des tables contenant les informations de logs, les informations bibliographiques, les tarifs des titres ou encore certaines caractéristiques scientifiques (domaines scientifiques, qualité via facteur d'impact etc.), le groupe de travail croise les données permettant de mettre en lumière des indicateurs sur chacune des revues des portails.

Les indicateurs peuvent être multiples et donnent, entre autres, des informations de coût par utilisation pour un titre ou un éditeur. Ils mettent également en lumière des thématiques à privilégier ou des thématiques peu développées aptes à enrichir le portail. Ces chiffres peuvent être rapportés à la population utilisatrice ; cela entend de prendre en considération la population d'utilisateurs concernée et utilisant réellement une ressource et de corréler les statistiques obtenues au nombre d'utilisateurs réels. Quelques exemples de statistiques et d'indicateurs réalisés :

<u>.</u>

<sup>&</sup>lt;sup>12</sup> Cf. Boukacem C. & Schöpfel J. Statistiques d'utilisation des ressources électroniques en ligne : le projet COUNTER. *Bulletin des Bibliothèques de France* 2005, t. 50, n° 4, p. 62-66. Aussi<http://counter.inist.fr/>

- Top 20 des revues les plus consultées.
- Top 10 des éditeurs (des revues les plus consultées).
- Top 10 des laboratoires (ayant le plus consulté).
- Revues non consultées.
- Laboratoires non consultants.
- Nombre moyen de consultations pour le portail, par revue, par éditeur.
- Coût moyen d'une consultation pour le portail, par revue, par éditeur.
- Part des consultations par département scientifique du CNRS.

Le travail effectué par cette équipe rejoint les préoccupations actuelles que l'on retrouve autant auprès d'autres organismes de recherche que dans les universités. Des liens et partenariats se mettent en place, notamment avec le consortium COUPERIN, le service commun de documentation de l'université Paris 5 et le laboratoire GERiiCO de l'université de Lille  $3^{13}$ 

## **(6) Processus de négociation et d'acquisition**

L'INIST assure la mise en place technique des portails et gère le bon fonctionnement des accès aux revues acquises. Mais plus en amont, l'INIST mène également les négociations pour l'acquisition des contenus. Voici la description du principe de ces négociations.

#### *6.1. Les négociations avec les éditeurs*

1

L'INIST est le contact technique du CNRS, il est l'intermédiaire avec les éditeurs pour la négociation et l'acquisition de ressources électroniques cœurs d'une thématique, à destination des chercheurs d'un département scientifique du CNRS.

Les négociations sont menées soit spécifiquement pour un portail thématique, soit globalement pour l'ensemble des chercheurs du CNRS ou encore avec d'autres organismes de recherche, dans une discussion conjointe avec l'éditeur pour obtenir les meilleurs tarifs (ce sont les « négociations nationales » ou « big deals »). Par exemple, les négociations nationales ont permis de négocier l'accès aux collections de l'éditeur Elsevier conjointement avec COUPERIN, l'INSERM et le CEA. Les titres Springer ont été acquis pour le CNRS, COUPERIN et le Réseau National des Bibliothèques de Mathématiques (RNBM).

Les éléments à réunir pour mener une négociation avec des éditeurs consistent, dans un premier temps, en une connaissance précise des besoins des utilisateurs (cf. infra). Il est ensuite nécessaire de disposer de toutes les informations caractérisant la population d'utilisateurs. Pour établir leurs tarifs dans ce type de négociation appelée « multi-sites », les éditeurs demandent une description précise des communautés : nombre d'utilisateurs, calcul du nombre de ETP (= équivalents temps plein), le nombre de sites géographiques, et une estimation du chiffre d'affaires lié aux abonnements papier.

<sup>&</sup>lt;sup>13</sup> Projet EPEF financé par l'Agence Nationale de la Recherche. Cf. les premiers résultats dans Boukacem-Zeghmouri C. & Schöpfel J. On the usage of e-journals in French universities. *Serials* 2008, vol. 21, n° 2, p. 121- 126 et Boukacem-Zeghmouri C. & Kamga R. La consultation de périodiques numériques en bibliothèque universitaire : état des lieux. *Bulletin des Bibliothèques de France* 2008 t. 53, n° 3, p. 48-60.

Les renouvellements et acquisitions de ressources s'articulent alors en différentes phases. Les devis sont utilisés dans des scenarii élaborés afin d'estimer le budget nécessaire au renouvellement des abonnements en cours et à l'acquisition de nouvelles ressources. Les estimations chiffrées alimentent les demandes de budget remises à la direction du CNRS. Cette étape est primordiale. En effet, bien que déterminées par les besoins des chercheurs, les ressources seront retenues en fonction des directives du CNRS et des contraintes budgétaires.

#### *6.2. L'attribution budgétaire*

Les premiers portails (*BiblioVie* et *BiblioSHS*) se sont construits sur décision des deux départements scientifiques SDV et SHS. Porté par la volonté et l'intérêt des responsables de départements qui souhaitaient offrir aux chercheurs un accès au texte intégral d'articles de revues scientifiques, le portail *BiblioVie* a été ouvert en janvier 2004. Le budget de départ pour la mise en place du portail s'élevait à 570 000 € (hors acquisition de la *Freedom Collection* d'Elsevier sur *ScienceDirect*). La hausse progressive de ce budget nous a permis d'élargir l'offre proposée aux chercheurs. Le portail *BiblioVie* comporte ainsi début 2009, 4 515 titres acquis auprès de 36 éditeurs et/ou agrégateurs.

Cette situation n'est pas similaire pour tous les portails et le développement de chacun a été étroitement lié à l'intérêt et à l'enjeu que représentait le portail pour les responsables de départements scientifiques.

Récemment, le mécanisme d'attribution de budget a été modifié. Les départements scientifiques ne notifient plus séparément l'INIST pour l'acquisition de ressources, le budget est alloué directement de la Direction Générale du CNRS pour l'ensemble des acquisitions des portails.

Les abonnements pris pour les portails du CNRS sont gérés comme tous les achats de périodiques scientifiques, via le marché national des abonnements qui inclut les ressources électroniques. Dans ce cadre de travail, les achats sont faits via l'agence d'abonnement Swets, actuel titulaire de ce marché.

Les éditeurs sont en premier lieu contactés par les équipes de l'INIST pour la négociation des ressources. Les discussions s'amorcent alors avec la description du contexte d'achat, le détail des communautés d'ayants droit pour permettre la proposition de devis. Après accord et validation reçue du CNRS, l'INIST transmet les devis obtenus à l'agence d'abonnement qui prend en charge l'achat et la facturation des ressources sélectionnées.

Ce processus permet aux équipes en charge des négociations de se tenir informées des nouveaux titres offerts par les éditeurs et de se voir proposer des tests pour de nouveaux services. Il a par ailleurs facilité la maîtrise de ce nouvel environnement de travail et ainsi, permit d'acquérir les compétences nécessaires au suivi et à la mise en ligne des revues électroniques et bases de données.

Les relations ainsi entretenues avec les éditeurs garantissent un rapport de confiance et une réactivité optimale de l'éditeur lors de problèmes techniques pouvant, le cas échéant, entraver le bon fonctionnement des accès.

#### *6.3. L'offre du marché et l'analyse des besoins*

Les rencontres et discussions, menées tout au long de l'année entre l'INIST et les éditeurs, permettent également de mettre en place des projets nouveaux qui demandent des évolutions techniques, par exemple solution d'archivage pérenne ou fédération d'identité.

Les projets sont présentés aux éditeurs sur des salons tels que I-Expo à Paris, la Foire du Livre à Francfort ou le salon Online de Londres, tous trois spécialisés dans les thématiques propres à l'environnement de l'information scientifique et technique. Les éditeurs sont sensibilisés à nos démarches et problématiques technologiques, et de ce fait enclin à accompagner.

Les discussions nous amènent à retravailler le contenu des licences signées lors des acquisitions. Les licences éditeurs type, proposées naturellement par ces derniers sont très souvent à adapter pour les faire correspondre au cadre spécifique du CNRS et garantir les droits des usagers.

Il est important de s'assurer que la licence tient compte de la législation française pour être appliquée en cas de litiges. Il est également nécessaire de garantir les accès aux ressources acquises, de ce fait, la mention d'accès perpétuel aux années payées doit figurer dans le corps du contrat.

La problématique sous-jacente à la mission d'acquisition de ressources est essentiellement posée dans le rapport entre utilisateurs, éditeurs et tutelle (CNRS). Il est, évidemment, impératif de servir les attentes des utilisateurs en répondant à leurs besoins professionnels, et pour autant indispensable de veiller à la rentabilité de chacune des ressources pour justifier et légitimer les budgets accordés.

Dans la politique d'acquisition des portails, l'équilibre entre contenu scientifique et aspects économiques est à la base délicat à atteindre : un constat renforcé par la distance qui subsiste envers les communautés d'utilisateurs (dissémination géographique, hétérogénéité scientifique etc.).

Néanmoins, le contact avec les communautés scientifiques, même s'il est parfois difficile à établir et faire vivre, est indispensable pour évaluer et faire évoluer le contenu des portails. En complément aux statistiques d'utilisation, il est important d'encourager les utilisateurs à prendre possession du portail dédié à leur problématique de travail, à l'utiliser et à participer à ses évolutions.

C'est par ce « partenariat » que les équipes de l'INIST pourront assurer les évolutions nécessaires tant du point de vue contenu que du point de vue technique et ergonomique.

## **(7) Le cas de** *BiblioSHS* **ou comment faire peau neuve ?**

Quelles sont les évolutions en cours ? Les deux dernières sections 7 et 8 sont consacrées à l'étude du développement actuel des portails d'information du CNRS, notamment de *BiblioSHS* (7.) et *BiblioCNRS* (8.).

Progressivement, l'offre en termes de contenu s'est intensifiée. Quelques années après leur conception, est venu le temps, pour l'INIST, de dresser un bilan des portails et centrer son approche sur l'utilisateur CNRS et ses besoins en termes d'accès et d'organisation de l'information :

- Les portails thématiques d'information scientifique conçus hier répondent-ils aux besoins des utilisateurs d'aujourd'hui ?
- Comment dès aujourd'hui est-il possible de mettre à profit la vague web2.0 et l'amorce du changement des pratiques induit ?
- Comment concevoir une nouvelle génération de portails d'information au centre desquels l'utilisateur règne en maître ?

#### *7.1. Le constat*

Développé à partir de 2003 par l'INIST pour le compte du département SHS du CNRS, le portail *BiblioSHS* donne accès aux principales ressources numériques d'information internationales en sciences humaines et sociales.

Ce portail détient la particularité de s'adresser à une communauté scientifique (379 laboratoires – 24 500 utilisateurs) à la fois très vaste dans sa couverture de champs disciplinaires, et, assez diversifiée dans ses pratiques de recherche.

Au fil du temps, le portail *BiblioSHS* qui à l'origine avait été conçu pour donner accès aux deux principales plateformes des éditeurs JSTOR<sup>14</sup> et MUSE<sup>15</sup> s'est étoffé pour offrir aujourd'huiun large accès à plus de 4 500 revues électroniques, et parallèlement à plus de 50 bases de données internationales.

Force était de constater que cette évolution progressive de l'offre électronique avait rendu l'interface illisible parce que trop chargée, et qu'en terme d'ergonomie ce portail d'information ne répondait plus aux besoins des utilisateurs. Ces derniers faisaient état du fait qu'ils se sentaient perdus et n'accédaient pas à l'information pertinente qu'ils recherchaient qui pourtant existait dans *BiblioSHS*.

Par ailleurs, les statistiques de consultation mettaient en évidence une sous-utilisation de certaines ressources électroniques pourtant reconnues scientifiquement et logiquement plébiscitées par la communauté SHS.

En résumé, l'élégant costume taillé avec minutie pour le jeune premier quelques années auparavant n'était plus adapté à sa taille, il gênait aux entournures de l'acteur confirmé !

#### *7.2. Les objectifs de la métamorphose*

Fort de ce constat l'INIST a décidé d'entamer la refonte de *BiblioSHS* en bénéficiant de l'assistance d'un consultant. A l'automne 2007 le « chantier *BiblioSHS* » a donc été engagé avec la société Ourouk, cabinet conseil en management et stratégie des Nouvelles Technologies de l'Information et de la Communication<sup>16</sup>. L'audit porte essentiellement sur deux grandes lignes directrices :

<sup>&</sup>lt;sup>14</sup> http://www.jstor.org

 $15$  http://muse.jhu.edu

 $^{16}$  [http://www.ourouk.fr](http://www.ourouk.fr/)

**Interface :** Le premier objectif est d'améliorer l'ergonomie du portail *BiblioSHS*. L'étude s'appuie sur les retours d'expériences d'utilisateurs et sur un recueil de leurs attentes. A l'issue de cette étude, il s'agit de concevoir de nouveaux services adaptés aux besoins des chercheurs en SHS et destinés à les inciter à intégrer davantage *BiblioSHS* dans leur outil de travail.

**Analyse du contenu :** Le deuxième objectif est d'améliorer la couverture de *BiblioSHS* à partir d'une enquête auprès des professionnels de l'information en sciences humaines et sociales (médiateurs de l'information) et des chercheurs dans les laboratoires du CNRS (utilisateurs finaux).

## *7.3 Le chercheur SHS acteur principal de la métamorphose*

N'est pas ici développée la méthodologie détaillée, mais est mis en exergue la façon dont pour repenser ce portail, l'utilisateur : l'utilisateur final, a constitué la préoccupation centrale.

Le travail d'analyse ergonomique de *BiblioSHS* s'est appuyé sur le retour d'entretiens menés par la société Ourouk avec six chercheurs SHS. Entretiens qui se sont déroulés sur le lieu de travail des chercheurs dans leur environnement quotidien de travail.

Ces entretiens visaient tout d'abord à rendre compte de leurs pratiques en matière de recherche documentaire. Puis, dans un second temps, à recueillir la manière dont ils percevaient et utilisaient *BiblioSHS*, pour enfin extrapoler sur ce que serait, de leur point de vue, le portail d'information idéal.

Parallèlement, deux rapports produits par l'INIST ont sous-tendu et alimenté la réflexion :

- *Pratiques documentaires au CNRS - Synthèse des résultats de l'enquête menée au printemps 2007*<sup>17</sup>
- *La pratique documentaire des chercheurs en SHS* Bonvallot V. (octobre 2007)<sup>18</sup>

Afin de recueillir l'avis des médiateurs de l'information auprès des chercheurs, un groupe de professionnels issus du réseau national des documentalistes des MSH (Maisons des Sciences de l'Homme) a accepté de participer à cet audit. Au contact quotidien des chercheurs, leur expérience a permis de rendre compte des difficultés rencontrées par les chercheurs dans leur pratique quotidienne de recherche d'information ainsi, que de leurs attentes. De plus, leur vision et leur point de vue de professionnels de l'information « de terrain » a apporté indéniablement une valeur ajoutée non seulement dans le constat mais aussi dans l'analyse et l'expertise qu'ils détiennent.

Parallèlement à ce travail d'analyse d'interface, l'INIST et le réseau des documentalistes des MSH ont conduit une réflexion plus particulière sur le contenu qui a été engagée fin 2007, à partir de plusieurs études internes : une comparaison de la couverture documentaire *BiblioSHS*/*ERIH* (*European Reference Index for Humanities*), une analyse de la répartition des chercheurs SHS par grandes communautés scientifiques, puis les rapports statistiques sur la consultation de *BiblioSHS*.

<u>.</u>

<sup>17</sup> http://www.inist.fr/article198.html

<sup>18</sup> http://veille.inist.fr/article72.html

Cette réflexion a été marquée par deux grandes étapes : un travail d'analyse avec le réseau des documentalistes des MSH suivi d'une enquête en ligne rédigée avec le réseau des documentalistes des MSH et diffusée auprès de la communauté SHS qui a permis de recueillir l'avis de 256 utilisateurs (chercheurs et professionnels de l'information).

#### *7.4 Les bases de la mise en œuvre du nouveau BiblioSHS*

A l'issue de l'audit d'interface et l'analyse de contenu des préconisations ont pu être établies :

#### **Simplification de l'interface**

Les chercheurs estiment être perdus dans le « trop » d'information, dans des boîtes de recherche compliquées. Ils ont peine à discerner l'essentiel de l'accessoire. L'idée d'un « Google » ne donnant accès qu'à un réservoir de références et d'articles scientifiquement pertinents et inaccessibles par ailleurs les séduit. La mise en œuvre s'orientera donc vers une «google-isation» de l'interface mettant en œuvre l'implémentation d'outils facilitant l'accès, notamment un moteur de recherche fédérée et un résolveur de liens.

#### **Redéfinition du périmètre vers un contenu de qualité « inaccessible »**

Le recentrage du service sur la consultation des revues et des bases payantes dont l'accès est négocié et réservé pour les ayants droit CNRS est souhaité par les utilisateurs. Les chercheurs estiment ne pas avoir besoin d'un accès aux ressources électroniques libres au sein de *BiblioSHS*. Ils les connaissent et les consultent hors du portail d'information.

#### **Restriction aux fonctionnalités essentielles pour le chercheur**

L'analyse des pratiques de recherche d'information met en exergue deux approches différentes :

- l'accès au texte intégral d'un article identifié au préalable par le chercheur,
- la constitution d'une recherche bibliographique sur une thématique donnée.

La nouvelle interface prendra en compte et rendra lisible ce double mode de consultation, reflet des pratiques des chercheurs.

Une année après le début de la réflexion sur *BiblioSHS*, le nouveau costume est prêt, « retaillé » : la nouvelle version de *BiblioSHS* est mise en ligne en janvier 2009. Le succès est au rendez-vous : en mai 2009, la consultation du nouveau portail est en hausse de 30%.

Pour parachever cette version plus ergonomique un nouveau chantier est en cours : la recherche fédérée. L'implémentation du moteur de recherche fédérée *METALIB* (Ex-Libris) permettant la recherche simultanée au sein des ressources électroniques à partir d'une boîte de recherche unique est actuellement en cours, le résolveur de liens *SFX* (Ex-Libris) offrant l'accès au texte intégral des revues électroniques est opérationnel. Une version plus ergonomique et simplifiée sera disponible début 2010.

Ce travail permettant à l'acteur d'être libéré de ce costume devenu trop étriqué et un peu vieillot constituait une nécessité. Il était également temps de se préoccuper de la garde robe et repenser un autre costume, nouveau, différent. C'est dans cet esprit qu'a été engagé le projet *BiblioCNRS*, projet pour lequel le chercheur et ses besoins sont la ligne directrice et centrale.

# **(8)** *BiblioCNRS* **ou comment conjuguer « portail » au futur ?**

## *8.1. Un portail avec une vision d'expérience utilisateur*

L'avènement du web 2.0 dans la mesure où il proposait une nouvelle approche et impliquait de nouveaux usages, replaçant l'utilisateur au cœur du dispositif, a constitué pour l'INIST une formidable opportunité pour repenser l'accès à l'information de demain avec l'utilisateur final.

Il ne s'agissait plus de créer *pour* des chercheurs mais *avec eux*.

#### *8.2. Le chercheur et la personnalisation de son espace*

Dès l'été 2007, un groupe de travail composé de jeunes chercheurs a été constitué, groupe multidisciplinaire reflet de la diversité scientifique du CNRS.

Les constats de ce groupe de chercheurs ont rejoint ceux dressés par les chercheurs interviewés dans le cadre du projet *BiblioSHS*. Ces jeunes chercheurs mettaient en avant le fait qu'ils méconnaissaient l'ensemble des ressources électroniques négociées et mises à leur disposition au sein des portails d'information. Par ailleurs, ils indiquaient qu'effectuer des recherches successives au sein de multiples sources d'information présentant des interfaces différentes étaient trop consommateur en temps, temps qu'ils consacrent prioritairement à leurs travaux de recherche.

Le travail s'est rapidement orienté vers la projection de ce que serait un portail : « mon portail », un espace numérique personnalisable permettant :

- D'agréger des accès, des services, des fonctionnalités utiles au chercheur en lui permettant de rationaliser son temps.
- D'organiser et rendre visible pour le chercheur ses accès privilégiés aux sources d'information (abonnements électroniques CNRS).
- De partager et travailler en réseaux sociaux.

Les chercheurs ont énoncé trois fonctionnalités primordiales :

#### **L'accès nomade**

Les chercheurs veulent disposer d'un service accessible quel que soit l'endroit d'où ils s'y connectent. Ils souhaitent d'être libres d'accéder à ces informations depuis leur lieu de travail, de leur domicile ou en mission. En fait, les portails d'information CNRS permettent déjà aujourd'hui l'utilisation en accès nomade.

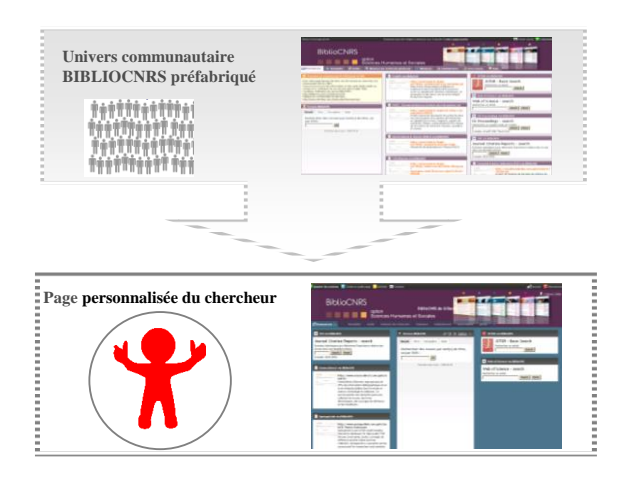

#### **Illustration 1 : De l'univers pré-construit à l'espace personnalisé**

#### **La personnalisation à partir d'un univers pré-construit**

L'idée pour les chercheurs n'est pas de construire leur univers personnel a priori, mais de bénéficier d'un socle pré-construit et central. Ils puisent au sein de ce réservoir les seules informations et fonctionnalités dont ils ont besoin et peuvent, s'ils le jugent opportun, compléter et faire évoluer leur espace (cf. illustration 1).

#### **Le travail en réseau social**

Le chercheur peut à tout moment partager des modules avec des confrères tout en gardant un niveau de sécurité important.

#### *8.3. Les étapes et la solution technique préconisée*

Les premières rencontres et échanges avec les chercheurs débutés au cours de l'été 2007 ont laissé place à la rédaction du cahier des charges soumis à l'avis des utilisateurs et finalisé avec ces derniers. En mars 2008 une première maquette a été réalisée puis, un prototype, fruit d'une étroite collaboration avec deux chercheurs du groupe, relevant du département Sciences Humaines et Sociales du CNRS : Gilles Maignant et Mohamed Lahrouchi respectivement géographe et linguiste et de l'expérience du coordinateur scientifique de *BiblioSHS*. Cet univers *BiblioCNRS* option SHS a été présenté en collaboration avec Gilles Maignant au salon I-Expo fin mai 2008.

La solution technique adoptée dès la réalisation de la maquette a été *Netvibes*, agrégateur de contenu grand public<sup>19</sup>. Cette solution comporte l'avantage d'être intuitive, très modulable tout en offrant de nombreuses possibilités de personnalisation.

A l'automne 2008, deux nouveaux chantiers se sont ouverts dans la continuité de ce qui avait été réalisé pour l'option SHS. L'enrichissement de BiblioCNRS en déployant à l'ensemble des communautés scientifiques,

L'INIST a implémenté la version *Premium* de *Netvibes* (*Netvibes Premium Universe).* Cette version permet au chercheur de créer sa propre page directement à partir de l'univers

<sup>19</sup> [http://www.netvibes.com](http://www.netvibes.com/)

*BiblioCNRS*. Elle facilite ainsi le processus de personnalisation et intensifie le caractère intuitif de l'interface.

Par ailleurs, la version *Premium* offre la possibilité à l'INIST de coupler l'interface avec un système d'authentification qui va notamment permettre à l'utilisateur d'accéder à l'ensemble des ressources négociées par le CNRS pour sa communauté de manière transparente avec un login/mot de passe unique, qui lui ouvre à la fois la porte de son espace personnel et celle de l'ensemble des plateformes des éditeurs commerciaux.

En mai 2009, l'INIST a ouvert *BiblioCNRS* à 500 chercheurs et médiateurs de l'information du CNRS pour entamer une réflexion sur le mode de communication avec les communautés des utilisateurs. L'INIST a également créé un blog afin d'accompagner les nouveaux utilisateurs dans la découverte puis l'utilisation de ce nouveau service personnalisé. Ce lieu d'échange concourt au maintien du contact avec l'utilisateur. Le flux d'information de ce blog est intégré à *BiblioCNRS*, tout utilisateur peut librement intervenir et faire connaître son point de vue, son expérience ou ses interrogations.

Par ailleurs, plusieurs sessions de présentation à distance de *BiblioCNRS* (Webex) ont été programmées pour accompagner la prise en main et l'appropriation de ce nouveau portail. Des sessions plus thématiques sur l'utilisation des services et fonctionnalités sont programmées en fonction du profil des utilisateurs, de leurs besoins spécifiques et du degré d'appropriation de cette nouvelle interface.

## **9. Conclusion**

L'univers *BiblioCNRS* peut se voir comme une nouvelle dimension du portail d'information et des services intégrés, autrement dit, l'idée est de pouvoir offrir un costume sur-mesure qui s'adapte très facilement quels que soient le rôle et l'acteur !

La volonté de l'INIST est d'affirmer et renforcer le lien avec l'utilisateur final à travers la refonte des portails d'information existants, à l'image de *BiblioSHS,* ou par la conception d'un portail personnalisable tel que *BiblioCNRS*.

Dans l'immédiat il s'agira de repenser, d'une part, les portails d'information afin de mettre en valeur un contenu de qualité mis à disposition des chercheurs CNRS dans un univers personnalisé, et d'imaginer, d'autre part, des approches permettant d'instaurer et d'animer une nouvelle relation entre le chercheur et l'information.

A plus long terme, l'INIST aura trois défis à relever : ouvrir les portails d'information du CNRS à de nouveaux contenus, modes et formes de la communication scientifique, positionner les portails dans le paysage émergeant de l'e-infrastructure scientifique (eScience), et adapter leurs organisations aux nouvelles structures de la recherche publique en France.